# *I-87H17W API Library Function*

### **Warranty**

All products manufactured by ICPDAS Inc. are warranted against defective materials for a period of one year from the date of delivery to the original purchaser.

#### **Warning**

ICPDAS Inc. assumes no liability for damages consequent to the use of this product. ICPDAS Inc. reserves the right to change this manual at any time without notice. The information furnished by ICPDAS Inc. is believed to be accurate and reliable. However, no responsibility is assumed by ICPDAS Inc. for its use, or for any infringements of patents or other rights of third parties resulting from its use.

# **Copyright**

Copyright 1997-2010 by ICPDAS Inc and all rights is reserved.

#### **Trademark**

The names used for identification only maybe registered trademarks of their respective companies.

#### **License**

The user can use, modify and backup this software on a single machine. The user may not reproduce, transfer or distribute this software, or any copy, in whole or in part.

# **Table of Contents**

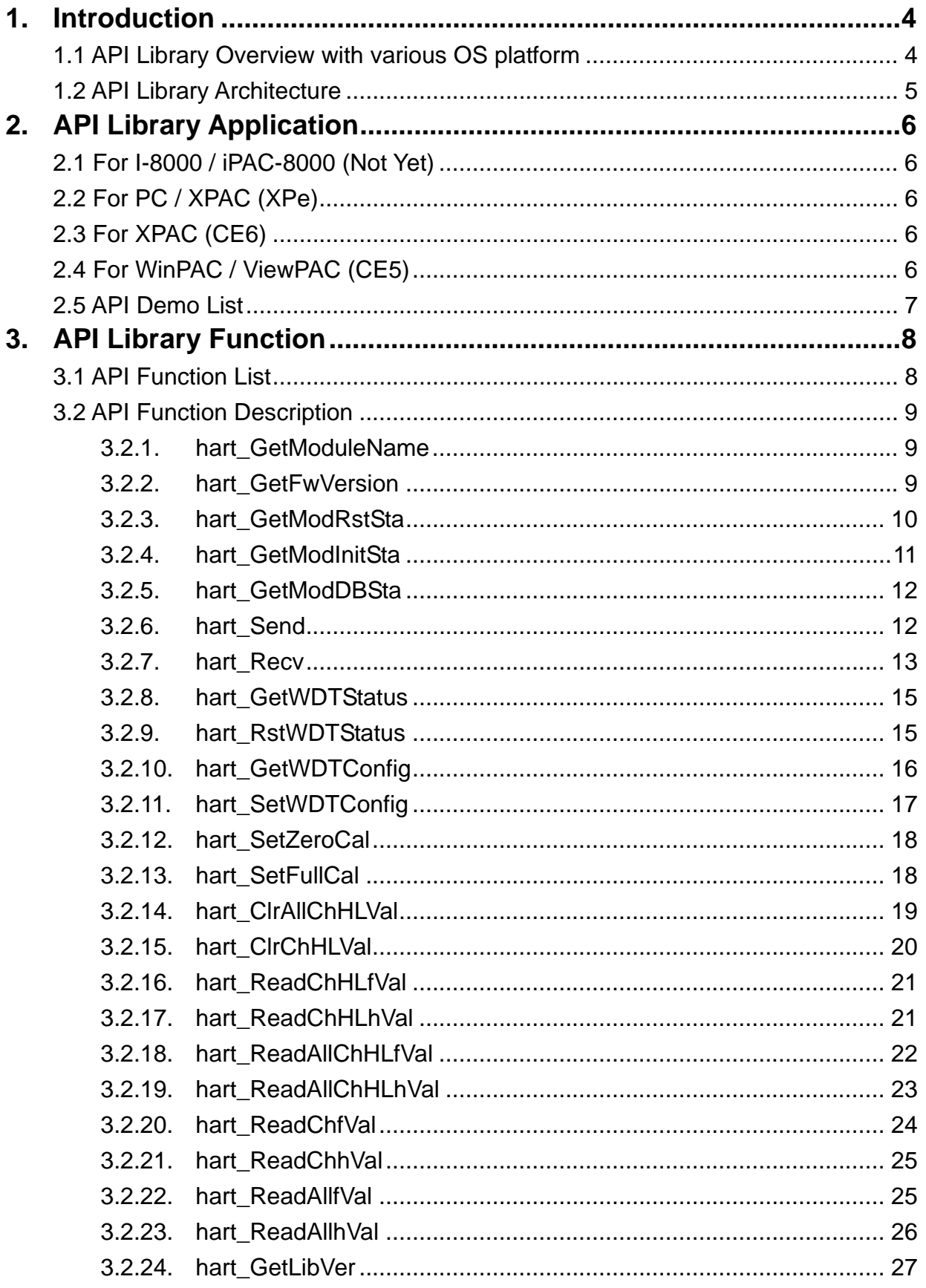

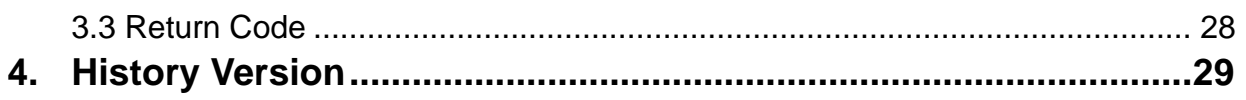

# <span id="page-3-0"></span>**1. Introduction**

The API library of I-87H17W provides various OS version for MiniOS7 / Windows 2000 / XP / XPe / Windows 7 and WinCE. Therefore, the users' programs developed by the API library can be ported easily from one platform to another one without any modification.

# 1.1 API Library Overview with various OS platform

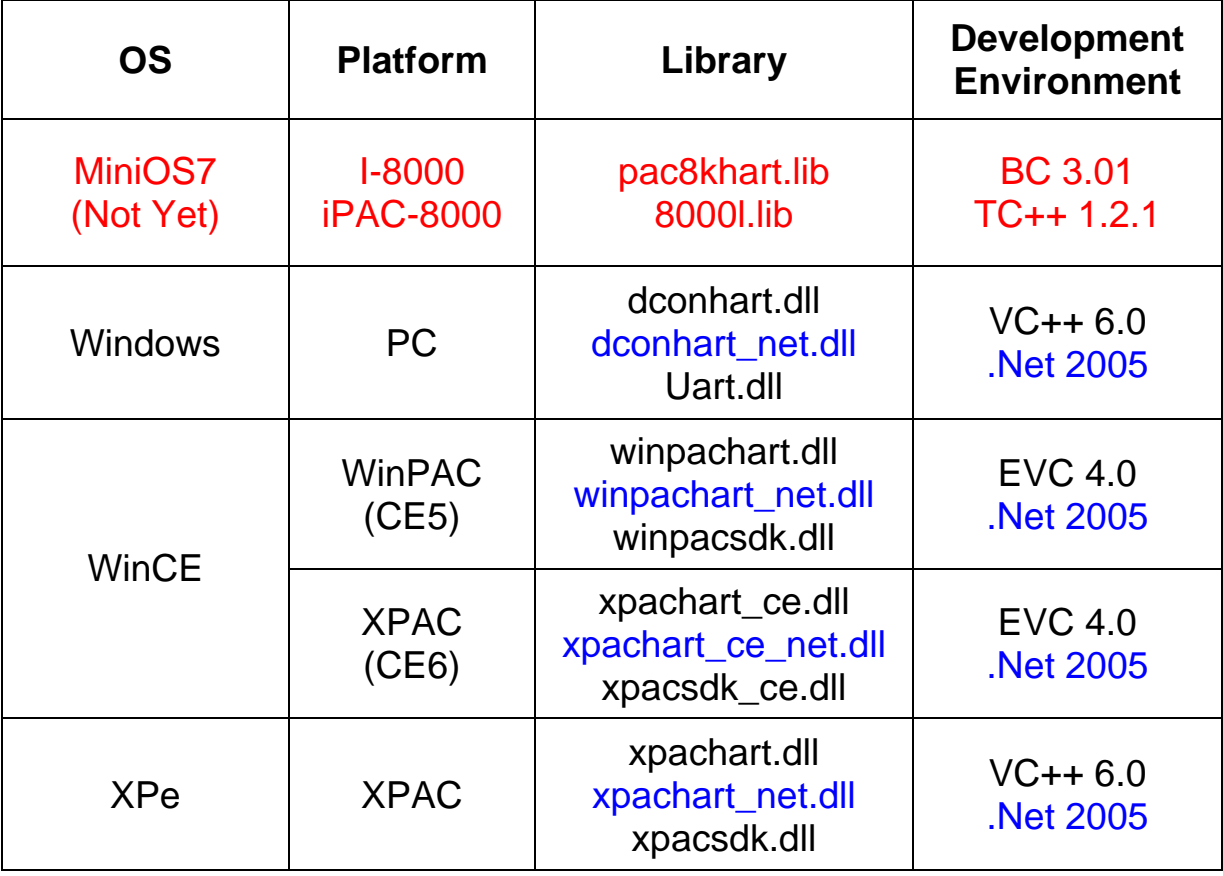

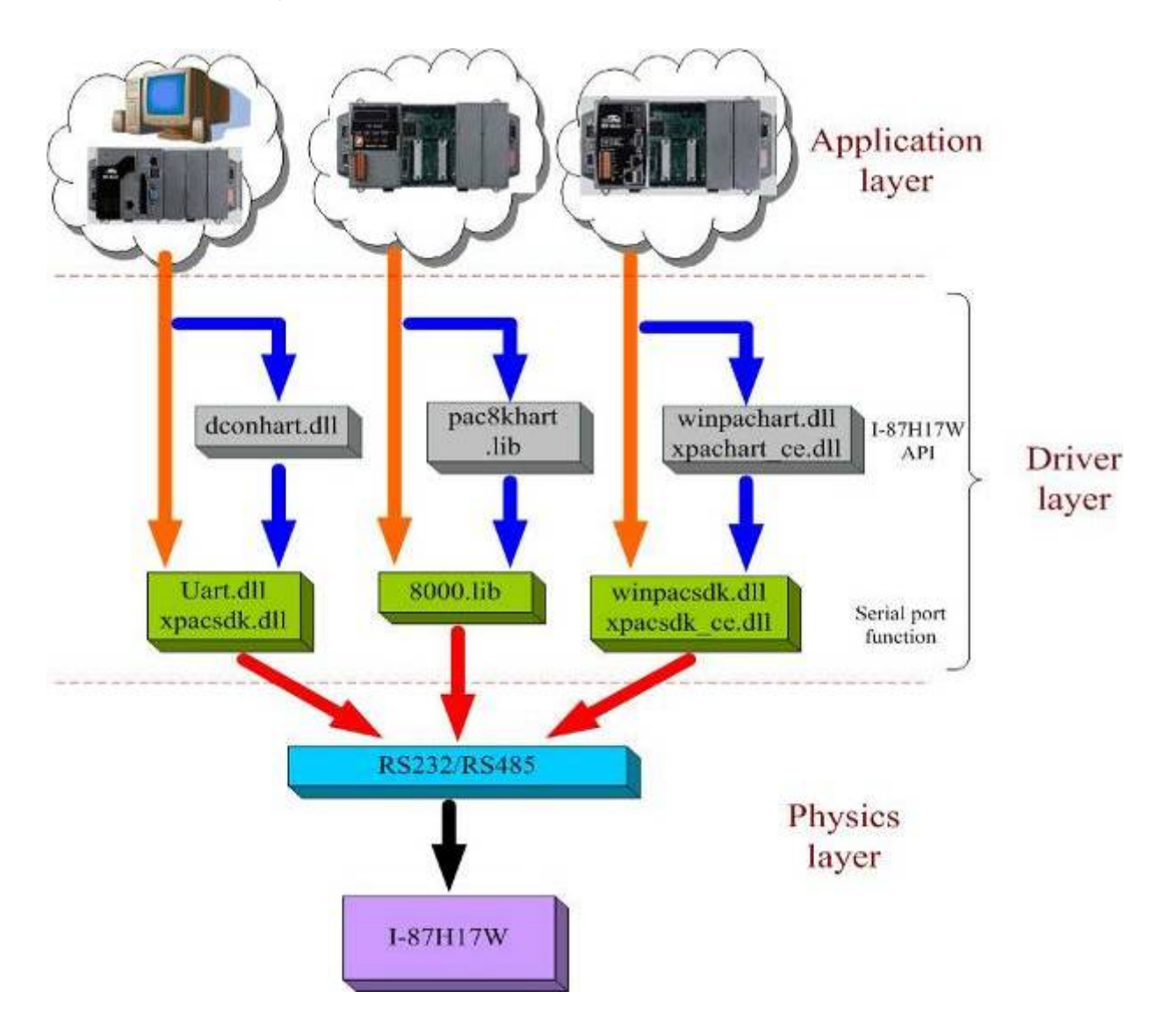

# <span id="page-4-0"></span>1.2 API Library Architecture

# <span id="page-5-0"></span>**2. API Library Application**

# 2.1 For I-8000 / iPAC-8000 (Not Yet)

#### **[ TC / BC development Tool ]**

- z TC 2.01
- $TC++ 1.01$
- $BC++ 3.1$

From Borland website ([http://community.borland.com/museum\)](http://community.borland.com/museum), the users can download the free TC v2.01 and TC++ v1.01 compilers.

#### **[ I-8000 / iPAC-8000 ]**

- 8000e.lib, 8000e.h  $\rightarrow$  i-8000 functions 8000a.lib, 8000a.h  $\rightarrow$  iPAC-8000 functions
- pac8khart.lib, dcon2hart.h  $\rightarrow$  I-87H17W functions

# 2.2 For PC / XPAC (XPe)

#### **[ PC ]**

- Uart.dll, Uart.h  $\rightarrow$  PC UART functions
- dconhart.dll, dconhart.lib, dcon2hart.h  $\rightarrow$  I-87H17W functions (VC6.0)
- dconhart\_net.dll  $\rightarrow$  I-87H17W functions (.Net 2005)

#### **[ XPAC (XPe) ]**

- xpacsdk.dll, xpacsdk.lib, xpacsdk.h  $\rightarrow$  XPAC functions
- xpachart.dll, xpachart.lib, dcon2hart.h  $\rightarrow$  I-87H17W functions (VC6.0)
- xpachart\_net.dll  $\rightarrow$  I-87H17W functions (.Net 2005)

# 2.3 For XPAC (CE6)

#### **[ XPAC (CE6) ]**

- $\triangleright$  xpacsdk\_ce.dll, xpacsdk\_ce.lib, xpacsdk\_ce.h  $\rightarrow$  XPAC functions
- xpachart\_ce.dll, xpachart\_ce.lib, dcon2hart.h  $\rightarrow$  I-87H17W functions (EVC)
- xpachart ce\_net.dll  $\rightarrow$  I-87H17W functions (.Net 2005)

# 2.4 For WinPAC / ViewPAC (CE5)

#### **[ EVC Development Tool ]**

From Microsoft website [\(http://msdn.microsoft.com/downloads/Default.aspx](http://msdn.microsoft.com/downloads/Default.aspx)), user

<span id="page-6-0"></span>can download the free EVC++ 4.0.

How to create the new project of wince?

Step 1: Installing Embedded Visual C++ 4.0

Please refer to Microsoft website and look up related information.

Step 2: Installing EVC++4.0 Service Pack 4(SP4)

Please refer to Microsoft website and look up related information.

Step 3: Downloading winpacsdk to your PC. ( Download from

[http://ftp.icpdas.com/pub/cd/winpac/napdos/wp-8x4x\\_ce50/sdk/winpacsdk/](http://ftp.icpdas.com/pub/cd/winpac/napdos/wp-8x4x_ce50/sdk/winpacsdk/) )

#### **[ WinPAC / VeiwPAC ]**

- winpacsdk.dll, winpacsdk.lib, winpacsdk.h  $\rightarrow$  WinPA C/ ViewPAC functions
- winpachart.dll, winpachart.lib, dcon2hart.h  $\rightarrow$  1-87H17W functions
- winpachart\_net.dll  $\rightarrow$  I-87H17W functions (.Net 2005)

# 2.5 API Demo List

Based on the demo programs, User can easily understand how to use the function and develop their own application in a quick way.

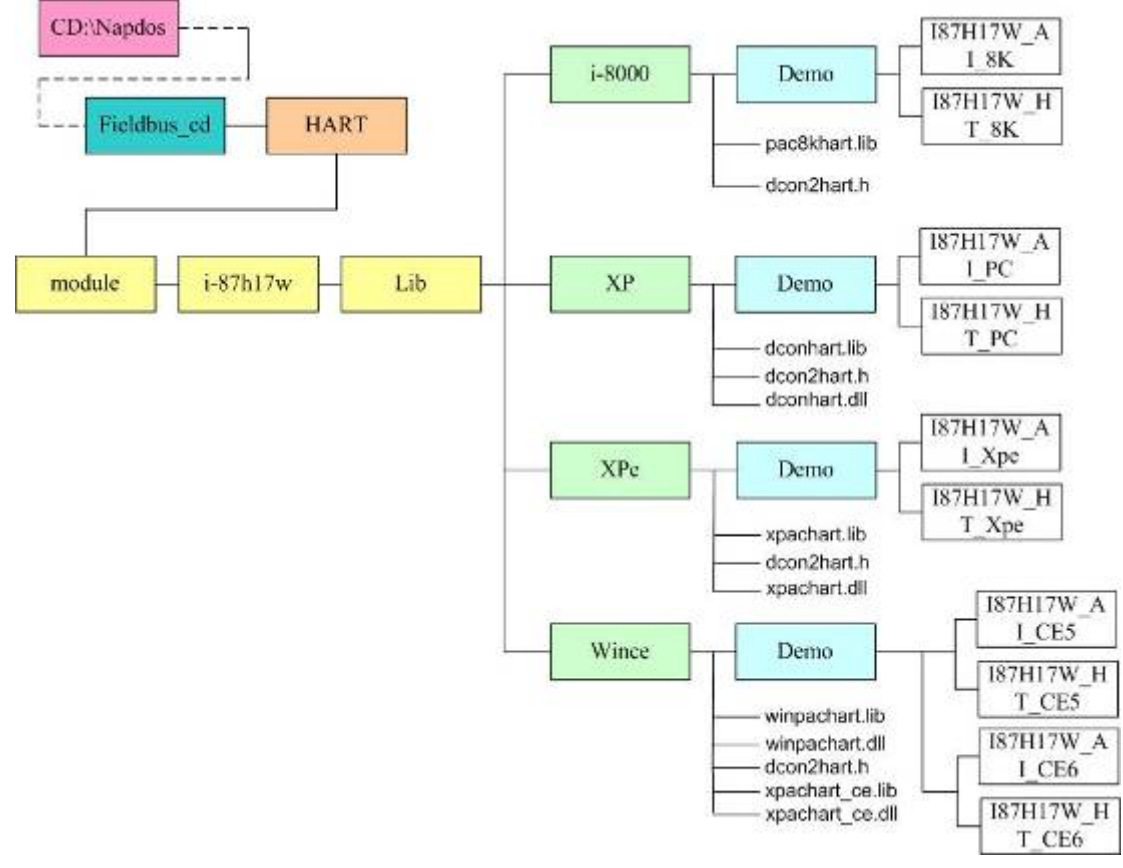

# <span id="page-7-0"></span>**3. API Library Function**

### 3.1 API Function List

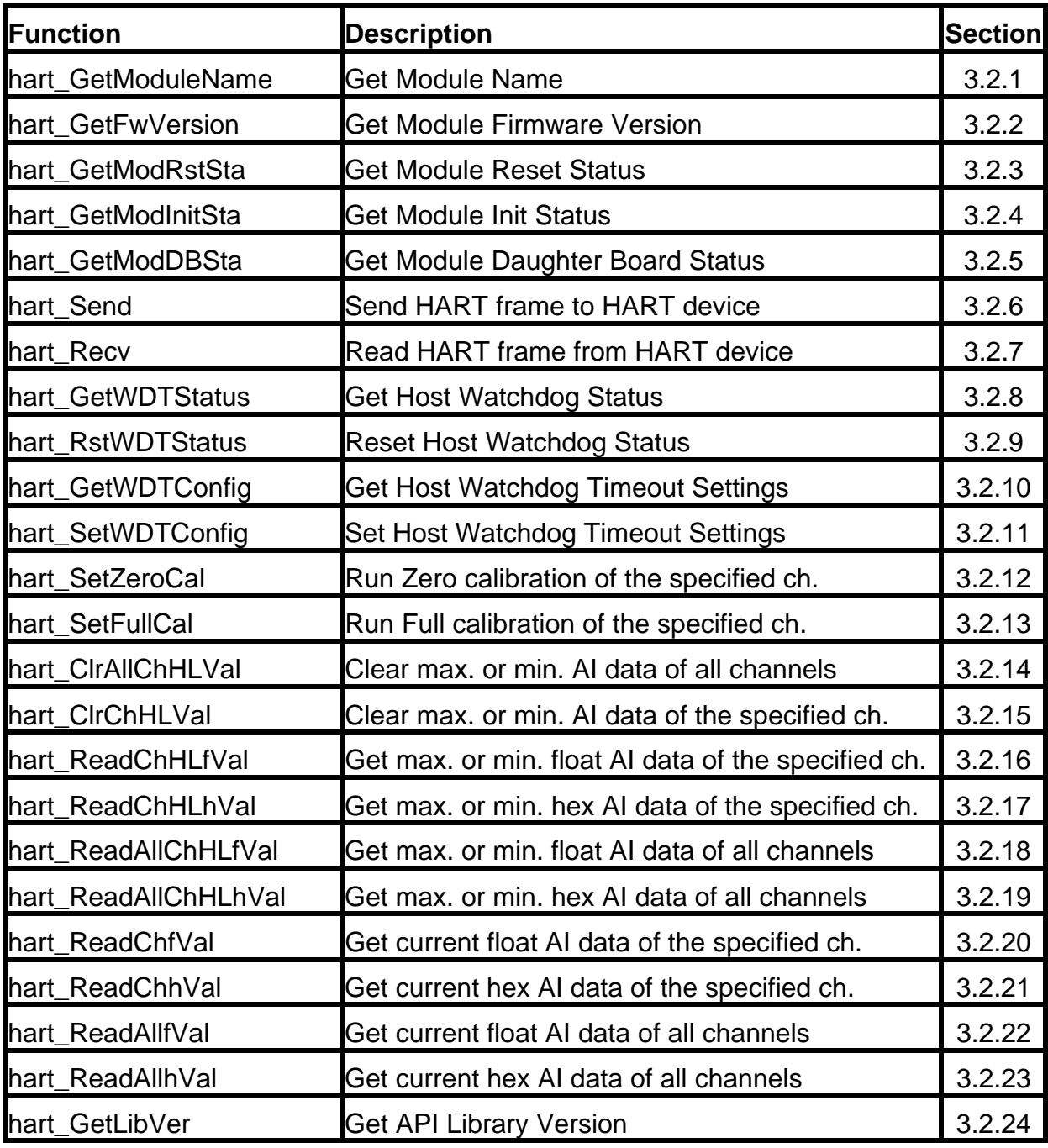

# <span id="page-8-0"></span>3.2 API Function Description

#### **3.2.1. hart\_GetModuleName Description:**

Get the HART I/O module name.

#### **Syntax:**

```
short hart_GetModuleName ( 
    BYTE bComPort, 
    short iAddr, 
    char* InBuf, 
    short iCheckSum, 
    WORD wTimeout
```
);

#### **Parameter:**

bComPort **:** [in] COM Port Number (0 to 255) iAddr **:** [in] Module Address (0 to 255) InBuf **:** [out] Return Module Name iCheckSum **:** [in] 0**:** Disable / 1**:** Enable wTimeout **:** [in] Timeout Value (Unit**:** ms; normal=100)

#### **Return Value:**

Return 0 means success, others means failure.

# **3.2.2. hart\_GetFwVersion**

#### **Description:**

Get the firmware version of HART I/O module.

#### **Syntax:**

short hart\_GetFwVersion ( BYTE bComPort, short iAddr, char\* InBuf,

```
short iCheckSum, 
WORD wTimeout
```
);

### **Parameter:**

bComPort **:** [in] COM Port Number (0 to 255) iAddr **:** [in] Module Address (0 to 255) InBuf **:** [out] Return Module Firmware Version (Like: A1.5) iCheckSum **:** [in] 0**:** Disable / 1**:** Enable wTimeout **:** [in] Timeout Value (Unit**:** ms)

#### **Return Value:**

Return 0 means success, others means failure.

#### **3.2.3. hart\_GetModRstSta Description:**

Get the reset status of HART I/O module.

#### **Syntax:**

```
short hart GetFwVersion (
    BYTE bComPort, 
    short iAddr, 
    BYTE* status, 
    short iCheckSum, 
    WORD wTimeout 
);
```
#### **Parameter:**

bComPort **:** [in] COM Port Number (0 to 255) iAddr **:** [in] Module Address (0 to 255) status **:** [out] Return Module Reset Status.

 $1 =$  module has been reset and the value will be 0 after reading.  $0 =$  the module has not been reset.

<span id="page-10-0"></span>iCheckSum **:** [in] 0**:** Disable / 1**:** Enable wTimeout **:** [in] Timeout Value (Unit**:** ms)

#### **Return Value:**

Return 0 means success, others means failure.

#### **3.2.4. hart\_GetModInitSta Description:**

Get the init status of HART I/O module.

#### **Syntax:**

short hart\_GetFwVersion ( BYTE bComPort, short iAddr, BYTE\* status, short iCheckSum, WORD wTimeout

);

#### **Parameter:**

bComPort **:** [in] COM Port Number (0 to 255) iAddr **:** [in] Module Address (0 to 255) status **:** [out] Return Module Init Status. 0**:** The INIT jumper is in the "INIT" position. 1**:** The INIT jumper is in the "Normal" position. iCheckSum **:** [in] 0**:** Disable / 1**:** Enable wTimeout **:**

[in] Timeout Value (Unit**:** ms)

#### **Return Value:**

Return 0 means success, others means failure.

#### <span id="page-11-0"></span>**3.2.5. hart\_GetModDBSta Description:**

Get the daughter board connection status of HART I/O module.

#### **Syntax:**

```
short hart_GetFwVersion ( 
    BYTE bComPort, 
    short iAddr, 
    BYTE* status, 
    short iCheckSum,
    WORD wTimeout
```
);

#### **Parameter:**

bComPort **:** [in] COM Port Number (0 to 255) iAddr **:** [in] Module Address (0 to 255) status **:** [out] Return Daughter Board Connection Status. 0**:** daughter board is connected. 1**:** daughter board is disconnected. iCheckSum **:** [in] 0**:** Disable / 1**:** Enable wTimeout **:** [in] Timeout Value (Unit**:** ms)

#### **Return Value:**

Return 0 means success, others means failure.

# **3.2.6. hart\_Send**

**Description:** 

Send the HART frame to HART device.

#### **Syntax:**

short hart\_Send ( BYTE bComPort, short iAddr, HTSendFrame\* HTFrame,

<span id="page-12-0"></span>BYTE ch, short iCheckSum, WORD wTimeout ); **Parameter:** bComPort **:** [in] COM Port Number (0 to 255) iAddr **:** [in] Module Address (0 to 255) HTFrame **:** [in] HART Frame Data Consists of the "HTSendFrame" structure. typedef struct { BYTE preamble; BYTE delimeter; BYTE addr[5]; BYTE cmd; BYTE data[255]; WORD SdataLen; } HTSendFrame; Preamble **:** Preamble Frame (0xFF => only 5 ~ 20) Delimiter **:** Delimiter Frame (HEX) addr[5] **:** HART Address (1) The short frame only uses addr[0]. (2) The long frame uses  $\frac{\text{addr}[0]}{\text{addr}[4]}$ . Cmd **:** HART Command No. (Universal, Common-Practice and Transmitter-Specific) data[255] **:** HART Data to Send SdataLen **:** HART Data Length. ch **:** [in] The Channel of HART I/O Module (0~7 for I-87H17W) iCheckSum **:** [in] 0**:** Disable / 1**:** Enable wTimeout **:**

[in] Timeout Value (Unit**:** ms)

#### **Return Value:**

Return 0 means success, others means failure.

# **3.2.7. hart\_Recv**

#### **Description:**

Receive the HART frame from HART device.

#### **Syntax:**

short hart\_Recv ( BYTE bComPort, short iAddr, HTRcvFrame\* HTFrame, BYTE ch, short iCheckSum, WORD wTimeout ); **Parameter:** bComPort **:** [in] COM Port Number (0 to 255) iAddr **:** [in] Module Address (0 to 255) HTFrame **:** [out] Return HART Frame Data Consists of the "HTRcvFrame" structure. typedef struct { BYTE preamble; BYTE delimeter; BYTE addr[5]; BYTE cmd; BYTE data[255]; WORD RdataLen; WORD response\_code: } HTRcvFrame; Preamble **:** Preamble Frame (0xFF => only 5 ~ 20) Delimiter **:** Delimiter Frame (HEX) addr[5] **:** HART Address (1) The short frame only uses addr[0]. (2) The long frame uses addr[0]  $\sim$  addr[4]. Cmd **:** HART Command No. (Universal, Common-Practice and Transmitter-Specific) data[255] **:** HART Data from HART device RdataLen **:** HART Data Length. response\_code**:** Response Code ch **:** [in] The Channel of HART I/O Module (0~7 for I-87H17W) iCheckSum **:** [in] 0**:** Disable / 1**:** Enable wTimeout **:** [in] Timeout Value (Unit**:** ms)

#### **Return Value:**

Return 0 means success, others means failure.

### <span id="page-14-0"></span>**3.2.8. hart\_GetWDTStatus**

#### **Description:**

Get the host WDT timeout status of HART I/O module.

#### **Syntax:**

```
short hart_GetWDTStatus ( 
    BYTE bComPort, 
    short iAddr, 
    WORD* status, 
    short iCheckSum, 
    WORD wTimeout
```
);

#### **Parameter:**

bComPort **:** [in] COM Port Number (0 to 255) iAddr **:** [in] Module Address (0 to 255) status **:** [out] Return Host WDT Timeout Status of Module. [Bit 7] 0**:** indicates that the host watchdog is disabled 1**:** indicates the host watchdog is enabled [Bit 2] 0**:** indicates that no host watchdog timeout occurred 1**:** indicates that a host watchdog timeout occurred iCheckSum **:** [in] 0**:** Disable / 1**:** Enable wTimeout **:** [in] Timeout Value (Unit**:** ms)

#### **Return Value:**

Return 0 means success, others means failure.

# **3.2.9. hart\_RstWDTStatus**

#### **Description:**

Reset the host WDT timeout status of HART I/O module.

#### <span id="page-15-0"></span>**Syntax:**

```
short hart_RstWDTStatus (
    BYTE bComPort, 
    short iAddr, 
    short iCheckSum, 
    WORD wTimeout 
);
```
#### **Parameter:**

bComPort **:** [in] COM Port Number (0 to 255) iAddr **:** [in] Module Address (0 to 255) iCheckSum **:** [in] 0**:** Disable / 1**:** Enable wTimeout **:** [in] Timeout Value (Unit**:** ms)

# **Return Value:**

Return 0 means success, others means failure.

# **3.2.10. hart\_GetWDTConfig**

**Description:** 

Get the host WDT timeout setting of HART I/O module.

#### **Syntax:**

```
short hart_GetWDTConfig ( 
    BYTE bComPort, 
    short iAddr, 
    BYTE* Enwdt, 
    BYTE* times, 
    short iCheckSum, 
    WORD wTimeout
```

```
);
```
#### **Parameter:**

bComPort **:** [in] COM Port Number (0 to 255) iAddr **:** [in] Module Address (0 to 255)

<span id="page-16-0"></span>Enwdt **:**

[out] Return Host WDT Function Enabled / Disabled Status of Module. times **:**

[out] Return Host WDT Timeout Value of Module. (Unit**:** 0.1 sec) iCheckSum **:**

[in] 0**:** Disable / 1**:** Enable

wTimeout **:**

[in] Timeout Value (Unit**:** ms)

# **Return Value:**

Return 0 means success, others means failure.

# **3.2.11. hart\_SetWDTConfig**

#### **Description:**

Set the host WDT timeout setting of HART I/O module.

# **Syntax:**

```
short hart_SetWDTConfig ( 
    BYTE bComPort, 
    short iAddr, 
    BYTE Enwdt, 
    BYTE times.
    short iCheckSum, 
    WORD wTimeout
```
#### );

# **Parameter:**

bComPort **:** [in] COM Port Number (0 to 255) iAddr **:** [in] Module Address (0 to 255) Enwdt **:** [in] Set Host WDT Enabled / Disabled Function of Module. times **:** [in] Set Host WDT Timeout Value of Module. iCheckSum **:** [in] 0**:** Disable / 1**:** Enable wTimeout **:** [in] Timeout Value (Unit**:** ms)

# **Return Value:**

<span id="page-17-0"></span>Return 0 means success, others means failure.

#### **3.2.12. hart\_SetZeroCal**

#### **Description:**

Run the zero calibration of the specified channel.

#### **Syntax:**

```
short hart SetZeroCal (
    BYTE bComPort.
    short iAddr, 
    BYTE ch, 
    short iCheckSum, 
    WORD wTimeout
```
);

#### **Parameter:**

bComPort **:** [in] COM Port Number (0 to 255) iAddr **:** [in] Module Address (0 to 255) ch **:** [in] The Channel of HART I/O Module (0~7 for I-87H17W) iCheckSum **:** [in] 0**:** Disable / 1**:** Enable wTimeout **:** [in] Timeout Value (Unit**:** ms)

#### **Return Value:**

Return 0 means success, others means failure.

#### **3.2.13. hart\_SetFullCal**

**Description:** 

Run the full calibration of the specified channel.

#### **Syntax:**

short hart\_SetFullCal ( BYTE bComPort, short iAddr, BYTE ch,

```
short iCheckSum, 
WORD wTimeout
```
);

### **Parameter:**

bComPort **:** [in] COM Port Number (0 to 255) iAddr **:** [in] Module Address (0 to 255) ch **:** [in] The Channel of HART I/O Module (0~7 for I-87H17W) iCheckSum **:** [in] 0**:** Disable / 1**:** Enable wTimeout **:** [in] Timeout Value (Unit**:** ms)

#### **Return Value:**

Return 0 means success, others means failure.

# **3.2.14. hart\_ClrAllChHLVal**

#### **Description:**

Clear the maximum / minimum analog input value of all channels.

#### **Syntax:**

```
short hart_ClrAllChHLVal ( 
    BYTE bComPort, 
    short iAddr, 
    BYTE HLState,
    short iCheckSum, 
    WORD wTimeout 
);
```
#### **Parameter:**

bComPort **:** [in] COM Port Number (0 to 255) iAddr **:** [in] Module Address (0 to 255) HLState **:** [in] >0 **:** maximum **;** 0 **:** minimum iCheckSum **:** [in] 0**:** Disable / 1**:** Enable

<span id="page-19-0"></span>wTimeout **:**

[in] Timeout Value (Unit**:** ms)

#### **Return Value:**

Return 0 means success, others means failure.

# **3.2.15. hart\_ClrChHLVal**

#### **Description:**

Clear the maximum or minimum analog input value of the specified channel.

#### **Syntax:**

short hart\_ClrChHLVal ( BYTE bComPort, short iAddr, **BYTE HLState.** BYTE ch, short iCheckSum, WORD wTimeout

);

#### **Parameter:**

bComPort **:** [in] COM Port Number (0 to 255) iAddr **:** [in] Module Address (0 to 255) HLState **:** [in] >0 **:** maximum **;** 0 **:** minimum ch **:** [in] The Channel of HART I/O Module (0~7 for I-87H17W) iCheckSum **:** [in] 0**:** Disable / 1**:** Enable wTimeout **:** [in] Timeout Value (Unit**:** ms)

#### **Return Value:**

Return 0 means success, others means failure.

# <span id="page-20-0"></span>**3.2.16. hart\_ReadChHLfVal**

#### **Description:**

Get the maximum or minimum analog input value with float format of the specified channel.

#### **Syntax:**

```
short hart_ReadChHLfVal (
    BYTE bComPort, 
    short iAddr, 
    BYTE HLState.
    BYTE ch, 
    float* fVal, 
    short iCheckSum.
    WORD wTimeout
```
);

#### **Parameter:**

```
bComPort : 
    [in] COM Port Number (0 to 255)
iAddr : 
    [in] Module Address (0 to 255)
HLState : 
    [in] 'H' : maximum ; 'L' : minimum 
ch : 
    [in] The Channel of HART I/O Module (0~7 for I-87H17W)
fVal : 
    [out] Return the maximum or minimum float Al value of the specified channel 
iCheckSum : 
    [in] 0: Disable / 1: Enable
wTimeout : 
    [in] Timeout Value (Unit: ms)
```
# **Return Value:**

Return 0 means success, others means failure.

# **3.2.17. hart\_ReadChHLhVal**

#### **Description:**

Get the maximum or minimum analog input value with hex format of the specified channel.

#### <span id="page-21-0"></span>**Syntax:**

```
short hart_ReadChHLhVal ( 
    BYTE bComPort, 
    short iAddr, 
    BYTE HLState,
    BYTE ch, 
    WORD* hVal, 
    short iCheckSum, 
    WORD wTimeout 
); 
Parameter:
bComPort : 
    [in] COM Port Number (0 to 255)
iAddr : 
    [in] Module Address (0 to 255)
HLState : 
    [in] 'H' : maximum ; 'L' : minimum 
ch : 
    [in] The Channel of HART I/O Module (0~7 for I-87H17W) 
hVal : 
    [out] Return the maximum or minimum hex Al value of the specified channel 
iCheckSum : 
    [in] 0: Disable / 1: Enable
wTimeout : 
    [in] Timeout Value (Unit: ms)
```
#### **Return Value:**

Return 0 means success, others means failure.

# **3.2.18. hart\_ReadAllChHLfVal**

#### **Description:**

Get the maximum or minimum analog input value with float format of all channels.

#### **Syntax:**

short hart\_ReadAllChHLfVal ( BYTE bComPort, short iAddr, **BYTE HLState.** float fVal[ ], short iCheckSum, WORD wTimeout

<span id="page-22-0"></span>);

#### **Parameter:**

bComPort **:** [in] COM Port Number (0 to 255) iAddr **:** [in] Module Address (0 to 255) HLState **:** [in] 'H' **:** maximum **;** 'L' **:** minimum fVal[ ] **:** [out] Return the maximum or minimum float Al value of all channels iCheckSum **:** [in] 0**:** Disable / 1**:** Enable wTimeout **:** [in] Timeout Value (Unit**:** ms)

#### **Return Value:**

Return 0 means success, others means failure.

# **3.2.19. hart\_ReadAllChHLhVal**

#### **Description:**

Get the maximum or minimum analog input value with hex format of all channels.

#### **Syntax:**

```
short hart_ReadAllChHLhVal ( 
    BYTE bComPort, 
    short iAddr, 
    BYTE HLState, 
    WORD hVal[ ],
    short iCheckSum, 
   WORD wTimeout
```
);

#### **Parameter:**

```
bComPort : 
    [in] COM Port Number (0 to 255)
iAddr : 
    [in] Module Address (0 to 255)
HI State :
    [in] 'H' : maximum ; 'L' : minimum 
hVal[ ] : 
    [out] Return the maximum or minimum hex Al value of all channels
```
<span id="page-23-0"></span>iCheckSum **:** [in] 0**:** Disable / 1**:** Enable wTimeout **:** [in] Timeout Value (Unit**:** ms)

#### **Return Value:**

Return 0 means success, others means failure.

#### **3.2.20. hart\_ReadChfVal**

**Description:**  Get the current analog input value with float format of the specified channel.

#### **Syntax:**

short hart\_ReadChfVal ( BYTE bComPort, short iAddr, BYTE ch, float\* fVal, short iCheckSum. WORD wTimeout );

#### **Parameter:**

bComPort **:** [in] COM Port Number (0 to 255) iAddr **:** [in] Module Address (0 to 255) ch **:** [in] The Channel of HART I/O Module (0~7 for I-87H17W) fVal **:** [out] Return the current float Al value of the specified channel iCheckSum **:** [in] 0**:** Disable / 1**:** Enable wTimeout **:** [in] Timeout Value (Unit**:** ms)

#### **Return Value:**

Return 0 means success, others means failure.

# <span id="page-24-0"></span>**3.2.21. hart\_ReadChhVal**

#### **Description:**

Get the current analog input value with hex format of the specified channel.

# **Syntax:**

short hart\_ReadChhVal ( BYTE bComPort, short iAddr, BYTE ch, WORD\* hVal, short iCheckSum, WORD wTimeout

);

#### **Parameter:**

bComPort **:** [in] COM Port Number (0 to 255) iAddr **:** [in] Module Address (0 to 255) ch **:** [in] The Channel of HART I/O Module (0~7 for I-87H17W) hVal **:** [out] Return the current hex Al value of the specified channel iCheckSum **:** [in] 0**:** Disable / 1**:** Enable wTimeout **:** [in] Timeout Value (Unit**:** ms)

# **Return Value:**

Return 0 means success, others means failure.

# **3.2.22. hart\_ReadAllfVal**

#### **Description:**

Get the current analog input value with float format of all channels.

# **Syntax:**

short hart\_ReadAllfVal ( BYTE bComPort, short iAddr, float fVal[ ],

```
short iCheckSum, 
WORD wTimeout
```
);

#### **Parameter:**

bComPort **:** [in] COM Port Number (0 to 255) iAddr **:** [in] Module Address (0 to 255) fVal[ ] **:** [out] Return the current float Al value of all channels iCheckSum **:** [in] 0**:** Disable / 1**:** Enable wTimeout **:** [in] Timeout Value (Unit**:** ms)

# **Return Value:**

Return 0 means success, others means failure.

#### **3.2.23. hart\_ReadAllhVal**

#### **Description:**

Get the current analog input value with hex format of all channels.

#### **Syntax:**

```
short hart_ReadAllhVal ( 
    BYTE bComPort,
    short iAddr, 
    WORD hVall 1.
    short iCheckSum.
    WORD wTimeout 
);
```
#### **Parameter:**

```
bComPort : 
    [in] COM Port Number (0 to 255)
iAddr : 
    [in] Module Address (0 to 255)
hVal[ ] : 
    [out] Return the current hex Al value of all channels 
iCheckSum : 
    [in] 0: Disable / 1: Enable
```
<span id="page-26-0"></span>wTimeout **:** [in] Timeout Value (Unit**:** ms)

#### **Return Value:**

Return 0 means success, others means failure.

### **3.2.24. hart\_GetLibVer**

**Description:**  Get API library version.

#### **Syntax:**

short hart\_GetLibVer (void);

# **Parameter:**

**None** 

**Return Value:** Return the API library version value with hex format.

# <span id="page-27-0"></span>3.3 Return Code

The return value is used to show the result of executing HART I/O library functions. The following is the all return codes.

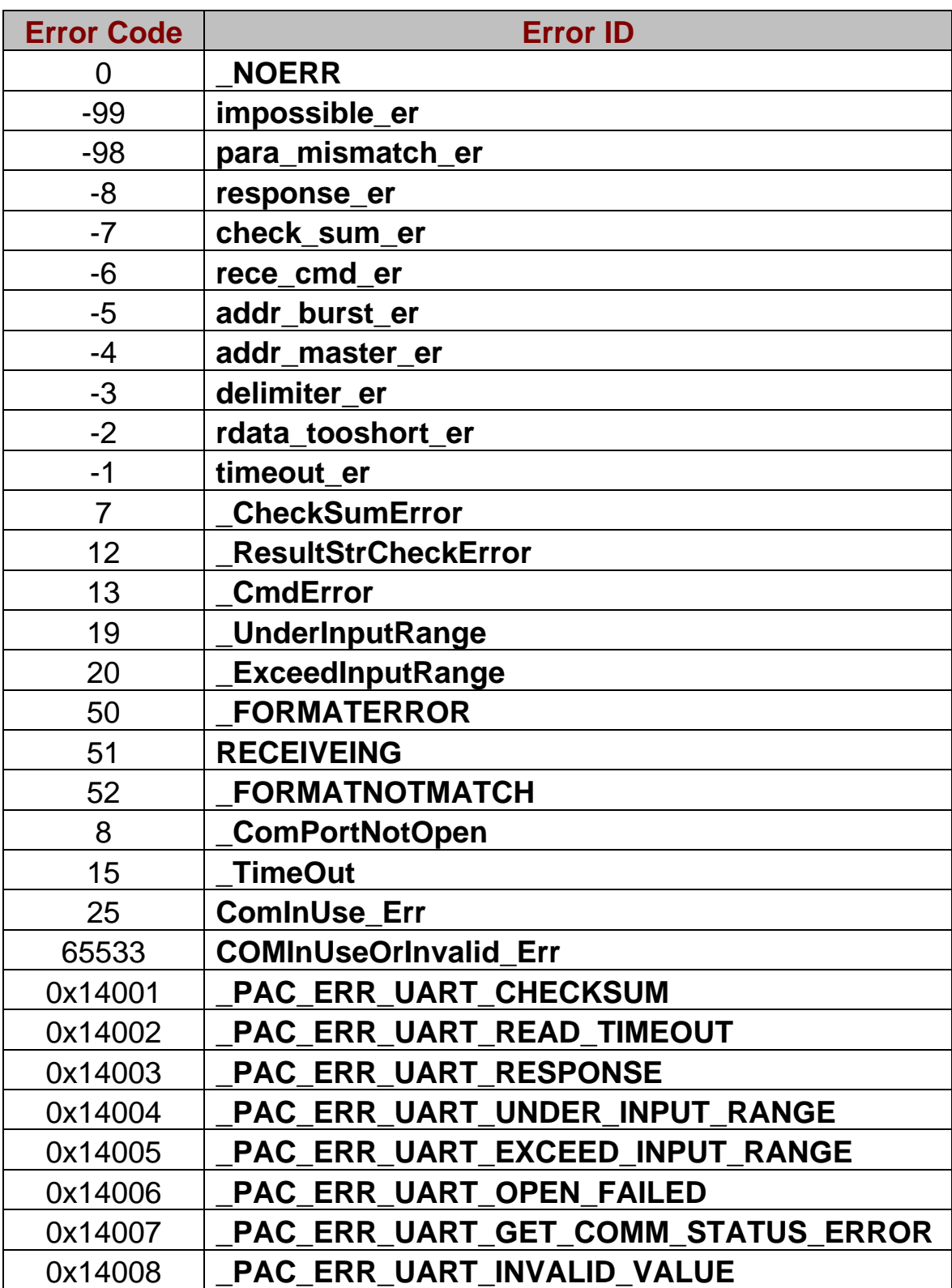

# <span id="page-28-0"></span>**4. History Version**

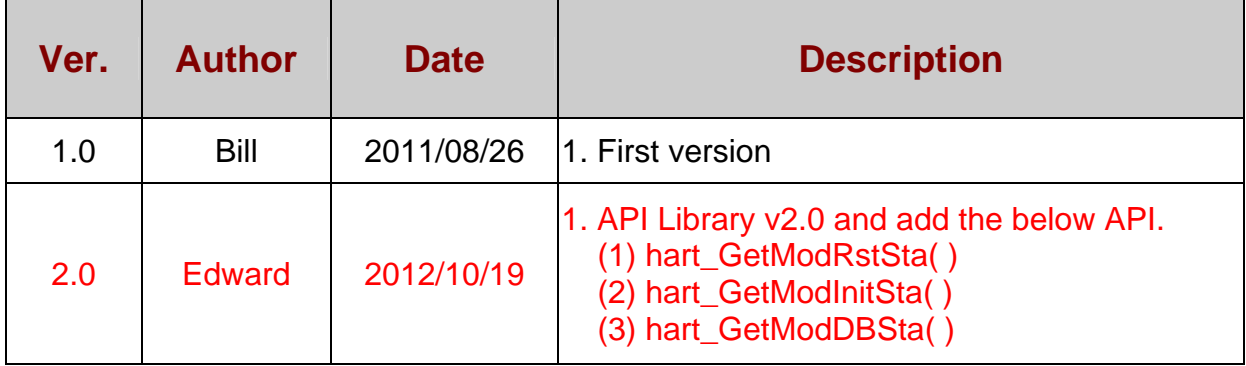